# Demokurs

# Modul 32741 Vertiefung der Wirtschaftsmathematik und Statistik Teil Statistik

15. Juli 2010

gegeben, wobei die Stichproben(ko)varianzen durch

$$
S(X,Y) = \frac{1}{N-1} \sum_{n=1}^{N} (X_n - \bar{X})(Y_n - \bar{Y})
$$
\n(4.3)

$$
S(X)^{2} = \frac{1}{N-1} \sum_{n=1}^{N} (X_{n} - \bar{X})^{2} = S(X, X)
$$
\n(4.4)

$$
S(Y)^{2} = \frac{1}{N-1} \sum_{n=1}^{N} (Y_{n} - \bar{Y})^{2} = S(Y, Y)
$$
\n(4.5)

definiert sind. Explizit kann man auch

Korrelationskoeffizient (Stichprobe)

$$
R = \frac{\sum_{n=1}^{N} (X_n - \bar{X})(Y_n - \bar{Y})}{\sqrt{\sum_{n=1}^{N} (X_n - \bar{X})^2 \sum_{n=1}^{N} (Y_n - \bar{Y})^2}}
$$
(4.6)

schreiben.

## 4.1.1 Signifikanztest  $\rho = 0$

Bei bivariat normalverteilten Merkmalen (Abb. 4.1)

$$
\begin{bmatrix} X \\ Y \end{bmatrix} \sim N \left( \begin{bmatrix} \mu_x \\ \mu_y \end{bmatrix}, \begin{bmatrix} \sigma_x^2 & \sigma_x \sigma_y \rho \\ \sigma_x \sigma_y \rho & \sigma_y^2 \end{bmatrix} \right). \tag{4.7}
$$

ist unter

$$
H_0 : \rho = 0 \tag{4.8}
$$

$$
H_1 : \rho \neq 0 \tag{4.9}
$$

die Teststatistik

$$
T = \sqrt{N-2} \frac{R}{\sqrt{1-R^2}} \sim t(N-2). \tag{4.10}
$$

Test des Korrelationskoeffizienten

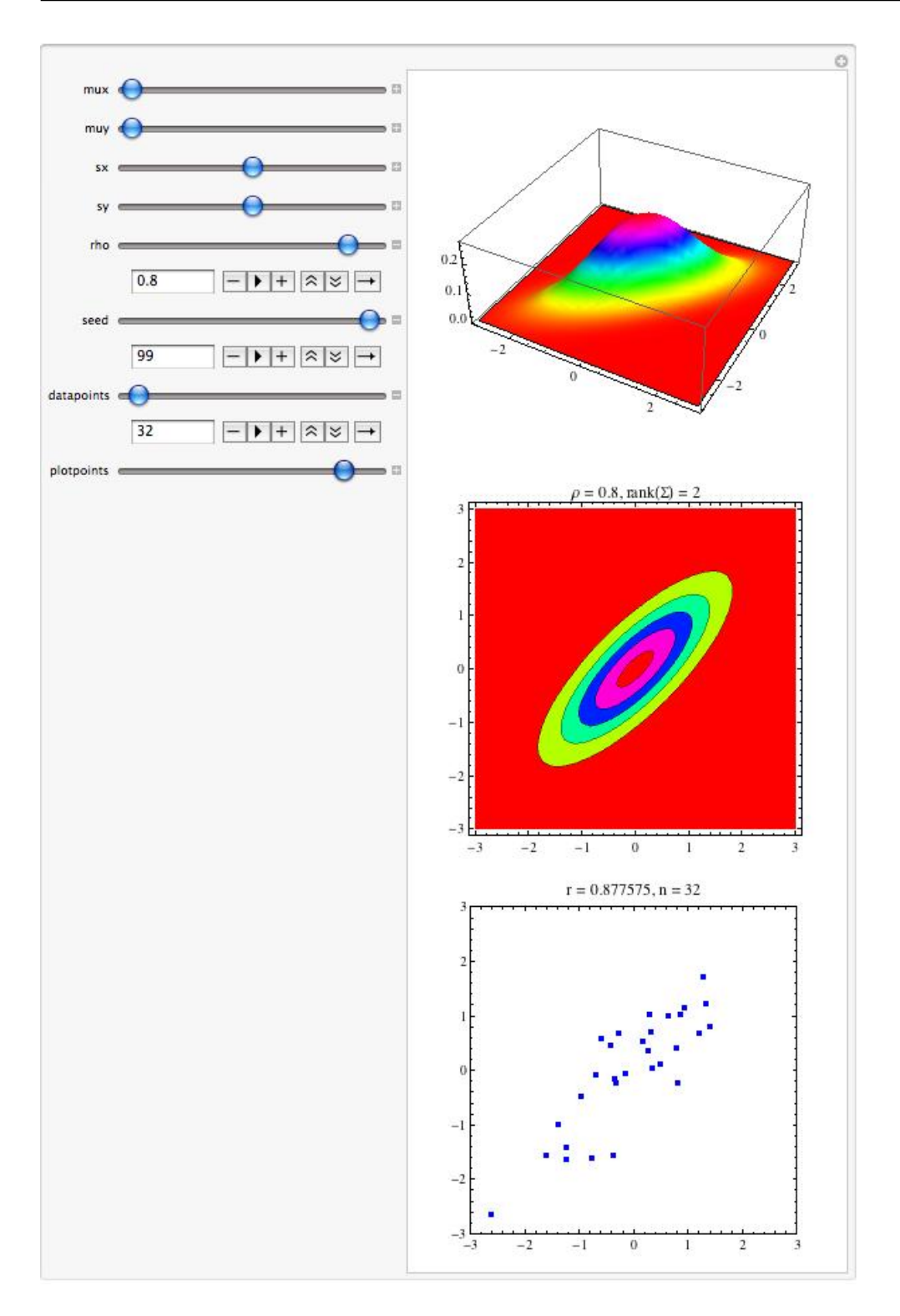

Abbildung 4.1: Bivariate Normalverteilung mit  $\rho = 0.8$  und simulierten Daten (Streudiagramm;  $r = .877, N = 32, seed = 99$ ).

#### Beispiel 5.3 (BIP 2007 und Inflationsrate (Konfidenzintervall))

Im Beispiel war

$$
\hat{\alpha} = -0.827
$$
  
\n
$$
\hat{\beta} = 0.601
$$
  
\n
$$
\hat{\sigma}^2 = .774
$$
  
\n
$$
\hat{\sigma} = \sqrt{.774} = .88
$$
  
\n
$$
\sum (x_n - \bar{x})^2 = \sum x_n^2 - N\bar{x}^2 = 107.121.
$$

Daraus findet man den Streuungsterm

$$
\sqrt{\widehat{\text{Var}}(\hat{E})} = \hat{\sigma} \sqrt{\frac{1}{N} + \frac{(x - \bar{x})^2}{\sum_n (x_n - \bar{x})^2}}
$$

$$
= 0.88 \sqrt{\frac{1}{32} + \frac{(x - 5.5275)^2}{107.121}}.
$$

Das 95%-KI ist damit

$$
(-0.827 + 0.601 x) \pm 1.7972\sqrt{1/32 + 0.00934(-5.5275 + x)^2}
$$

mit dem Quantil  $t(.975, 30) = 2.04227$ . An der Stelle  $x = \bar{x} = 5.5275$ ergibt sich der minimale Wert

 $2.497 \pm 0.318$ .

Abb. 5.5 zeigt das Konfidenz-Intervall als Konfidenz-Band für alle  $x$ -Werte zwischen 0 und 11.

### 5.3.2 Prognoseintervall für individuelles  $Y_0$ (Fall 2)

Der individuelle zufällige Wert $Y_0 = \alpha + \beta X_0 + \epsilon_0 = E[Y_0|X_0] + \epsilon_0$ kann mit Hilfe von  $\hat{Y}_0 = \hat{\alpha} + \hat{\beta}X_0$  geschätzt werden. Der dabei zu erwartende quadrierte Prognose-Fehler ist (vgl. 5.91; alles folgende bedingt auf  $X_0$ )

$$
E[Y_0 - \widehat{Y}_0]^2 = \sigma^2 \left( 1 + \frac{1}{N} + \frac{(X_0 - \bar{X})^2}{\sum_n (X_n - \bar{X})^2} \right). \tag{5.95}
$$

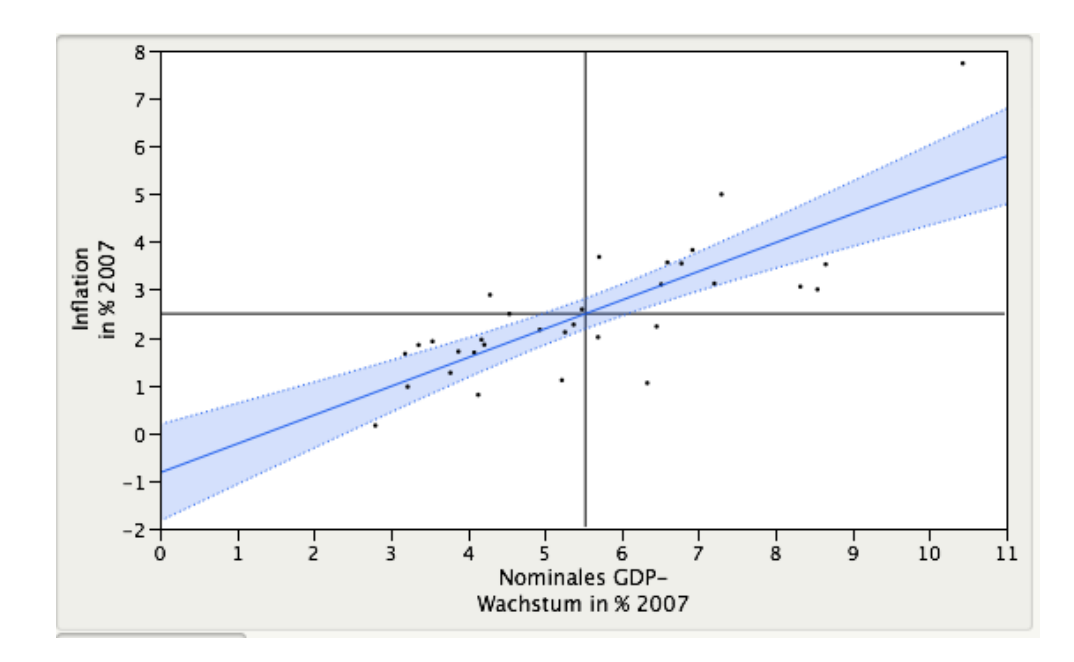

Abbildung 5.5: Geschätzte Gerade mit Konfidenzband  $\hat{E}[Y|X] \pm t(1 \alpha/2, N-2) \sqrt{\widehat{\mathsf{Var}}(\hat{E})}.$ 

Man erhält also im Vergleich zu Glg. 5.91 einen zusätzlichen Term  $\sigma^2$ , der durch den Gleichungsfehler  $\epsilon_0$  im stochastischen  $Y_0 = \alpha + \beta X_0 + \epsilon_0$ erzeugt wird.

Dies kann wie folgt gezeigt werden (bedingt auf  $X_0$ ):

Da  $E[Y_0] = \alpha + \beta X_0$  und  $E[\widehat{Y}_0] = \alpha + \beta X_0$  (Erwartungstreue der KQ-Schätzer) gilt

$$
E[Y_0 - \hat{Y}_0]^2 = \text{Var}(Y_0 - \hat{Y}_0) = \text{Var}(Y_0) + \text{Var}(\hat{Y}_0).
$$
 (5.96)

Hierbei wurde  $Cov(Y_0, \hat{Y}_0) = Cov(\alpha + \beta X_0 + \epsilon_0, \hat{\alpha} + \hat{\beta}X_0) = 0$  ausgenutzt, da die KQ-Schätzer unabhängig vom Gleichungsfehler  $\epsilon_0$  sind. Außerdem gilt ganz allgemein für Zufallsvariablen  $E[Z^2] = Var(Z)$  für  $E[Z] = 0$ . Setzt man noch Var $(Y_0) = \sigma^2$  und Var $(\widehat{Y}_0) = \sigma^2 \left( \frac{1}{N} + \frac{(X_0 - \bar{X})^2}{\sum_n (X_n - \bar{X})^2} \right)$  $\frac{(X_0-\bar{X})^2}{\sum_n (X_n-\bar{X})^2}$  (Fall 1) ein und ersetzt wieder  $\sigma \to \hat{\sigma}$ , so ergibt sich das gesuchte Prognose-Intervall

Das F-Quantil  $f(.95, 1, 30) = 4.17088$  ist wesentlich kleiner als die Teststatistik, sodaß die Nullhypothese verworfen wird. Dies stimmt mit dem Resultat des  $t$ -Tests überein (Bsp. 5.2). Die  $T$ -Statistik war 7.07611. Quadriert man diese, so ergibt sich  $T^2 = 50.0713$ , was mit der F-Statistik ubereinstimmt. Dies ist kein Zufall, sondern folgt aus dem Zusammen- ¨ hang  $T(N-2)^2 = N(0,1)^2/\chi^2(N-2) = F(1, N-2)$  der T,  $\chi^2$  und  $F$ -Statistik (vgl. Abs. 1.3.4.2, Nummer 4).

Der F-Bruch läßt sich auch mit Hilfe des Korrelationskoeffizienten ausdrücken, da

$$
\frac{SQE}{SQR/(N-2)} = \frac{SQE}{SQT - SQE}(N-2)
$$
\n(5.122)

$$
= \frac{SQE/SQT}{1 - SQE/SQT}(N - 2). \tag{5.123}
$$

Somit gilt

 $\overline{\phantom{a}}$ 

$$
F = \frac{R_{xy}^2}{1 - R_{xy}^2} (N - 2). \tag{5.124}
$$

Große (betragsmäßige) Korrelationen führen also zu großen  $F$ -Statistiken.

Im Beispiel ist  $r_{xy}^2 = 0.625$  und somit  $F = \frac{0.625}{1 - 0.625}30 = 50.07$ .

#### 5.4.4 Residualanalyse

Nach dem Schätzen der Parameter und dem Testen des Modells sollte **Diagnose** auch eine Analyse der Residuen vorgenommen werden (Diagnose). Hiermit wird überprüft, ob die Annahmen des Modells (vgl. Abs.  $5.1.2.2$ ) zumindest approximativ erfüllt sind oder ob grobe Abweichungen vorliegen.

> Beispielsweise sollten die Residuen  $\hat{\epsilon}_n$  unsystematisch streuen und keine Abhängigkeit von den Regressoren  $X_n$  aufweisen. Dies zeigt sich im Streudiagramm Abb. 5.7. Die eingezeichnete Regressionslinie hat nur eine sehr kleine Steigung. Man hat allerdings den Eindruck, daß für große

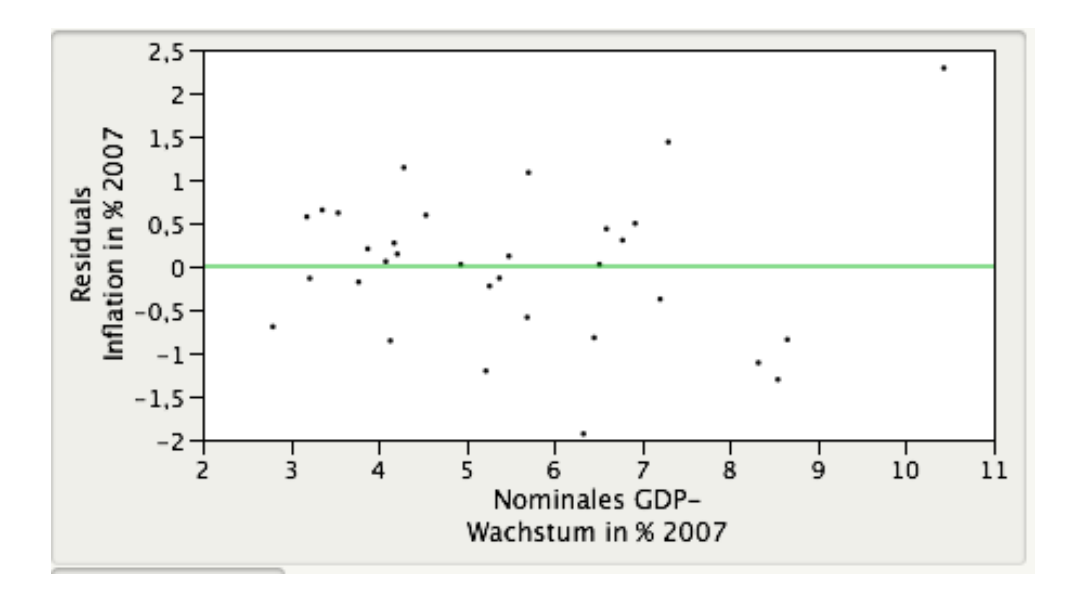

Abbildung 5.7: Streudiagramm der Residuen  $\hat{\epsilon}_n$  mit den Regressoren  $X_n$ . Eingezeichnet ist auch eine geschätzte Regressionslinie.

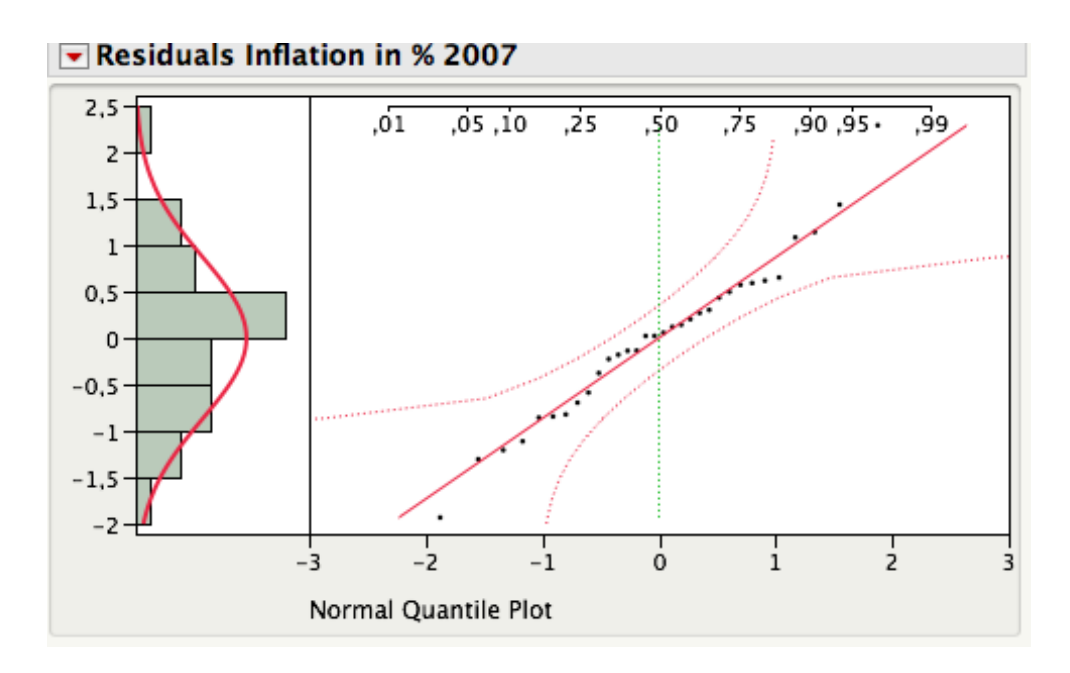

Abbildung 5.8: Histogramm und Normal-Quantil-Plot der Residuen  $\hat{\epsilon}_n$ . Es sind keine groben Abweichungen von der Normalverteilung zu erkennen.

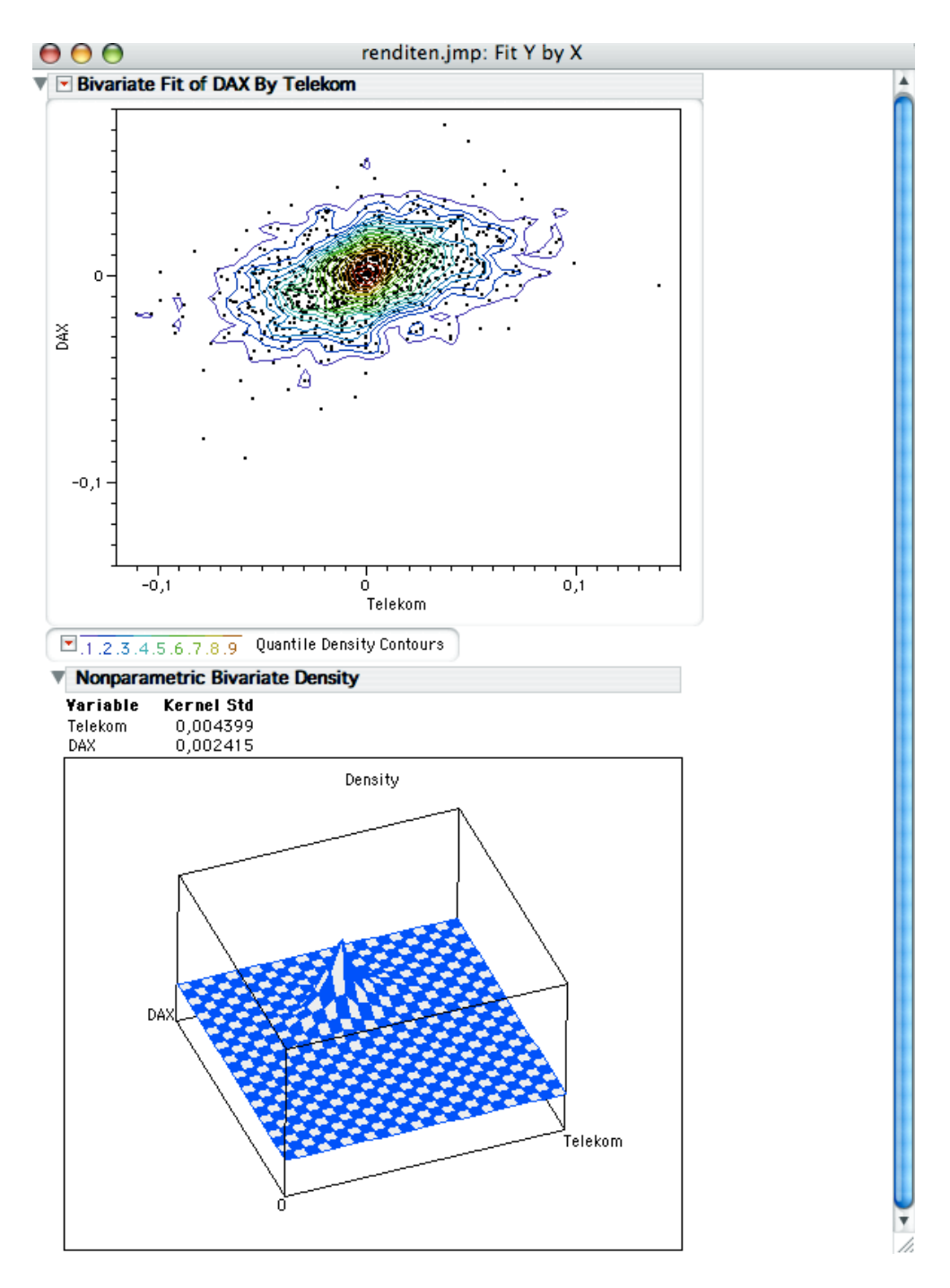

Abbildung 12.20: Streudiagramm, Dichte-Graphik (Höhenlinien) (oben) und 3-D-Darstellung der bivariaten empirischen Dichte (unten) von Dax und Telekom-Rendite (SAS/JMP).

 $P = [\psi_1, \ldots, \psi_p] : p \times p, M = \text{Diag}(\mu_1, \ldots, \mu_p) : p \times p$  (Diagonalmatrix). Die Summendarstellung von Σ wird als Eigenwertzerlegung oder Spektral-Darstellung bezeichnet. Man spricht auch von Diagonali- $\text{sierung } (P' \Sigma P = M).$ 

Die Wichtigkeit dieser Formeln kann gar nicht überschätzt werden. Sie zerlegung erlauben, eine Matrix als Überlagerung von Projektionen  $\psi_i \psi'_i$  auf eindimensionale Unterräume darzustellen, mit den Eigenwerten (Spektrum) als Gewicht.

Ganz allgemein gilt für die Spur (= trace) der Matrix  $\bullet$  Spur

$$
\sum_{i} \sigma_{ii} := \operatorname{tr}(\Sigma) = \sum_{i} \mu_{i} = \operatorname{tr}(M), \qquad (14.318)
$$

da  $tr(\Sigma) = tr(PMP') = tr(MP'P) = tr(M).$ 

**Übung:** Beweisen Sie die zyklische Eigenschaft  $tr(AB) = tr(BA)$ der Spur.

#### Beispiel 14.9 (Eigenwerte einer Korrelationsmatrix)

Für die (theoretische) Korrelationsmatrix

$$
R = \begin{bmatrix} 1 & \rho \\ \rho & 1 \end{bmatrix} \tag{14.319}
$$

ergeben sich die Eigenwerte aus

$$
\det\begin{pmatrix} 1 - \mu & \rho \\ \rho & 1 - \mu \end{pmatrix} = 0 = (1 - \mu)^2 - \rho^2 \tag{14.320}
$$

$$
\mu_{1,2} = 1 \pm \rho \tag{14.321}
$$

Die Summe der Eigenwerte ist also  $2 = \text{tr}(R) =$  Summe der Diagonale  $:=$  Spur  $=$  trace. Ganz allgemein gilt

$$
\sum_{i} R_{ii} := \text{tr}(R) = \sum_{i} \mu_{i} = p. \qquad (14.322)
$$

Die Eigenvektoren ergeben sich aus den Bedingungen

$$
(R - \mu_1 I_2)\psi_1 = \begin{bmatrix} -\rho & \rho \\ \rho & -\rho \end{bmatrix} \begin{bmatrix} \psi_{11} \\ \psi_{12} \end{bmatrix} = \begin{bmatrix} 0 \\ 0 \end{bmatrix}
$$
(14.323)

$$
(R - \mu_2 I_2)\psi_2 = \begin{bmatrix} \rho & \rho \\ \rho & \rho \end{bmatrix} \begin{bmatrix} \psi_{21} \\ \psi_{22} \end{bmatrix} = \begin{bmatrix} 0 \\ 0 \end{bmatrix}.
$$
 (14.324)

Etwa löst

$$
\begin{bmatrix} \psi_{11} \\ \psi_{12} \end{bmatrix} = \begin{bmatrix} 1 \\ 1 \end{bmatrix} \tag{14.325}
$$

$$
\begin{bmatrix} \psi_{21} \\ \psi_{22} \end{bmatrix} = \begin{bmatrix} 1 \\ -1 \end{bmatrix} \tag{14.326}
$$

(14.327)

obige Gleichungen. Das Betrags-Quadrat der Vektoren ist  $[1, 1][1, 1]$ <sup>'</sup> =  $2, [1, -1][1, -1]' = 2$ , sodaß man

$$
\psi_1 = \begin{bmatrix} \psi_{11} \\ \psi_{12} \end{bmatrix} = 1/\sqrt{2} \begin{bmatrix} 1 \\ 1 \end{bmatrix} \tag{14.328}
$$

$$
\psi_2 = \begin{bmatrix} \psi_{21} \\ \psi_{22} \end{bmatrix} = 1/\sqrt{2} \begin{bmatrix} 1 \\ -1 \end{bmatrix} \tag{14.329}
$$

als orthonormierte Eigenvektoren findet.

**Übung:** Zeigen Sie, daß  $\psi_1, \psi_2$  orthonormiert sind.

Es ist wichtig, daß die Eigenvektoren gar nicht von der Korrelation  $\rho$  abhängen. Sie zeigen in Richtung der Winkelhalbierenden der Quadranten. Abb. 14.29 zeigt simulierte Daten aus einer bivariaten Normalverteilung

$$
N\left(0, R = \begin{bmatrix} 1 & 0.9 \\ 0.9 & 1 \end{bmatrix}\right). \tag{14.330}
$$

Die Eigenwerte von R sind  $1 \pm 0.9 = 1.9, 0.1$  und die orthogonale Matrix der Eigenvektoren lautet

$$
P = 2^{-1/2} \begin{bmatrix} 1 & 1 \\ 1 & -1 \end{bmatrix} \tag{14.331}
$$

$$
PP' = P'P = \begin{bmatrix} 1 & 0 \\ 0 & 1 \end{bmatrix} = I_2.
$$
 (14.332)

Im gedrehten Koordinatensystem gilt daher

$$
\mathbf{y} = P' \mathbf{x} = \begin{bmatrix} \psi_1' \mathbf{x} \\ \psi_2' \mathbf{x} \end{bmatrix} = 2^{-1/2} \begin{bmatrix} x_1 + x_2 \\ x_1 - x_2 \end{bmatrix}
$$
(14.333)

und  $Cov(y) = P'RP = M = diag(1.9, 0.1).$ 

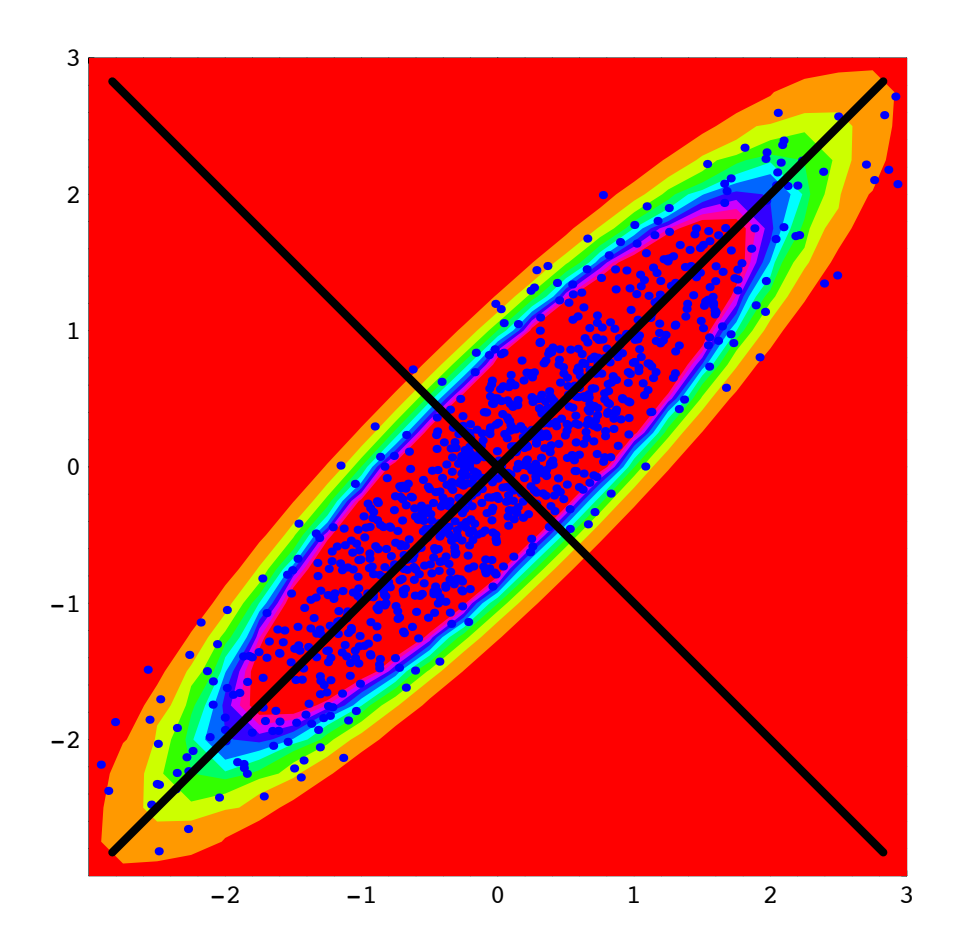

Abbildung 14.29: Simulierte normalverteilte Daten  $\mathbf{x}_n, n=1,...,N=1000$ mit Kovarianz-Matrix  $R=\,$  $\begin{bmatrix} 1 & 0.9 \\ 0.9 & 1 \end{bmatrix}$ . Die Hauptachsen zeigen in Richtung der Winkelhalbierenden.

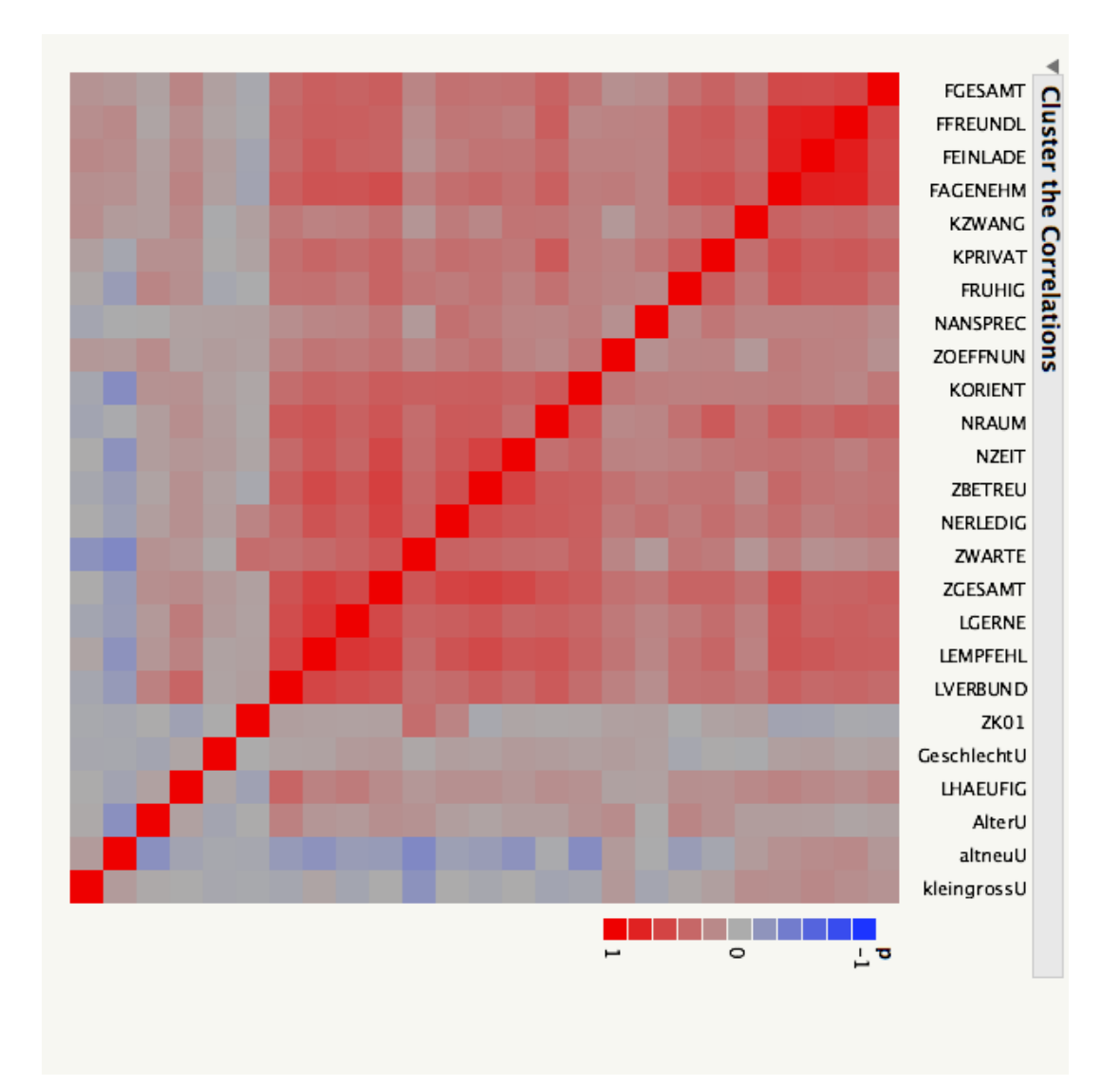

Abbildung 15.12: JMP: Korrelationsmatrix aller Variablen (Cluster der Korrelationen). Die Stärke der Korrelation ist durch die Farbe markiert (rot:  $r > 0$ , blau:  $r < 0$ . Die items der Konstrukte bilden einen positiv korrelierten Block.